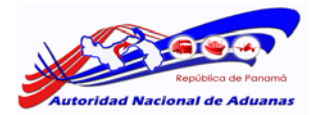

## **PASOS PARA LA IMPORTACIÓN DE CONTINGENTE ARANCELARIA POR SISTEMA**

- 1. Para la aceptación de la documentación la mercancía debe estar físicamente en el Puerto, Aeropuerto o Frontera y el Agente Corredor de Aduanas debe confirmar que la Visita Aduanera se ha realizado.
- 2. La documentación debe ser presentada horario administrativo de la Autoridad Nacional de Aduanas (9:00 a.m. a 4:00 p.m.). En caso que el horario oficial sea modificado, La Autoridad Nacional de Aduanas notificará el cambio con anticipación.
- 3. El Agente Corredor de Aduanas por el sistema SIGA en el Modulo de Contingente solicitara la asignación de la cuota de acuerdo a la cantidad que está en el Conocimiento de Embarque, Guía Aérea o Carta de Porte. Debe adjuntar los siguientes documentos:
	- a) Factura Comercial
	- b) Certificado de Origen
	- c) Conocimiento de Embarque, Carta de Porte o Guía Aérea
	- d) Permiso de Control Vehicular (si es terrestre)
	- e) Declaración Unificada de Transito (si es terrestre)
- 4. Al momento en que el Agente Corredor de Aduanas envía la solicitud el sistema le emite el número de permiso, fecha, hora exacta con minutos y segundos de presentada la solicitud.
- 5. Responsabilidad del Departamento de Normas:
	- a) Revisar la documentación con el fin de que se verifique si hay lugar a la reserva de la porción o cantidad del contingente arancelario. Verificar que es el producto en contingente Primero llegado, Primero servido.
	- b) Aprueba o rechaza
	- c) Se rechaza sino cumple los requisitos.
- 6. De no cumplir con los requisitos se procede a rechazar la solicitud y se colocara en observación el porqué del rechazo. Al completar los requisitos el Agente de Aduanas deberá enviar su solicitud como nueva, el número de permiso, la fecha, hora exacta con minutos y segundos que el sistema le genera.
- 7. Aprobada una vez la solicitud el Agente Corredor de Aduanas, procederá a confeccionar su Declaración de Aduanas y pagar sus impuestos. Luego de otorgado el contingente tendrán tres (3) días hábiles para la confección de la declaración y pagos de los impuesto de lo contrario el permiso vencerá y la cantidad se asignara nuevamente al que la solicite.
- 8. En la página web diariamente se publicara los saldos de cada contingente asignado.
- 9. Cuando el Contingente Arancelario este completado se comunicará mediante memorando.
- 10. No es permitido realizar una solicitud de contingente en una declaración anticipada.

Departamento de Normas Autoridad Nacional de Aduanas